### **ADVANCED PERSISTENCE THREATS** The Future of Kubernetes Attacks

! @bradgeesaman @IanColdwater

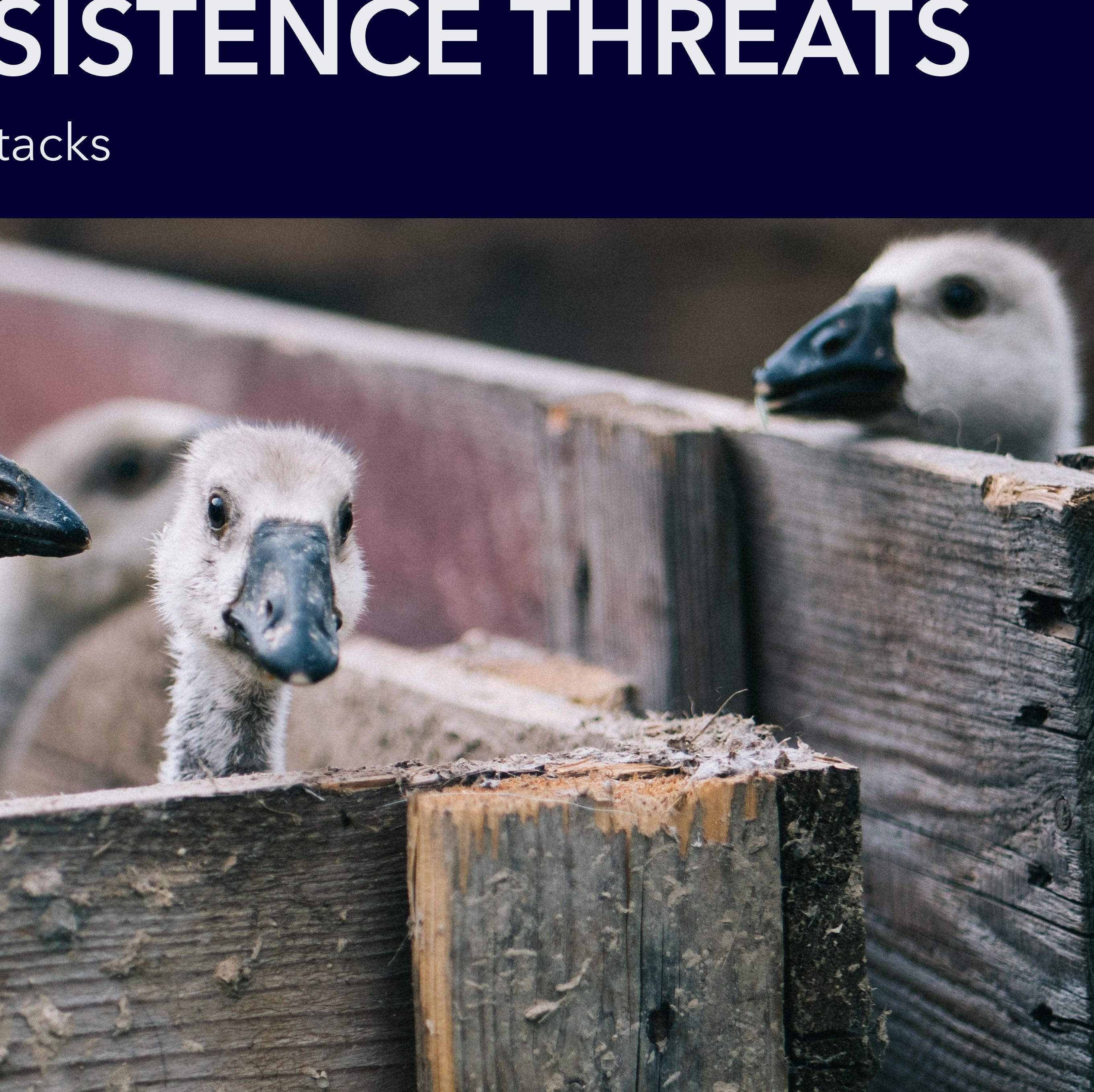

### @IanColdwater

@bradgeesaman

• Ian Coldwater is a Lead Platform Security Engineer at Salesforce, who specializes in hacking and hardening Kubernetes, containers and cloud infrastructure.

• Brad Geesaman is the co-founder of Darkbit, who helps clients improve the security of their clusters in cloud-native environments.

## **EARLY K8S ARCHITECTURE**

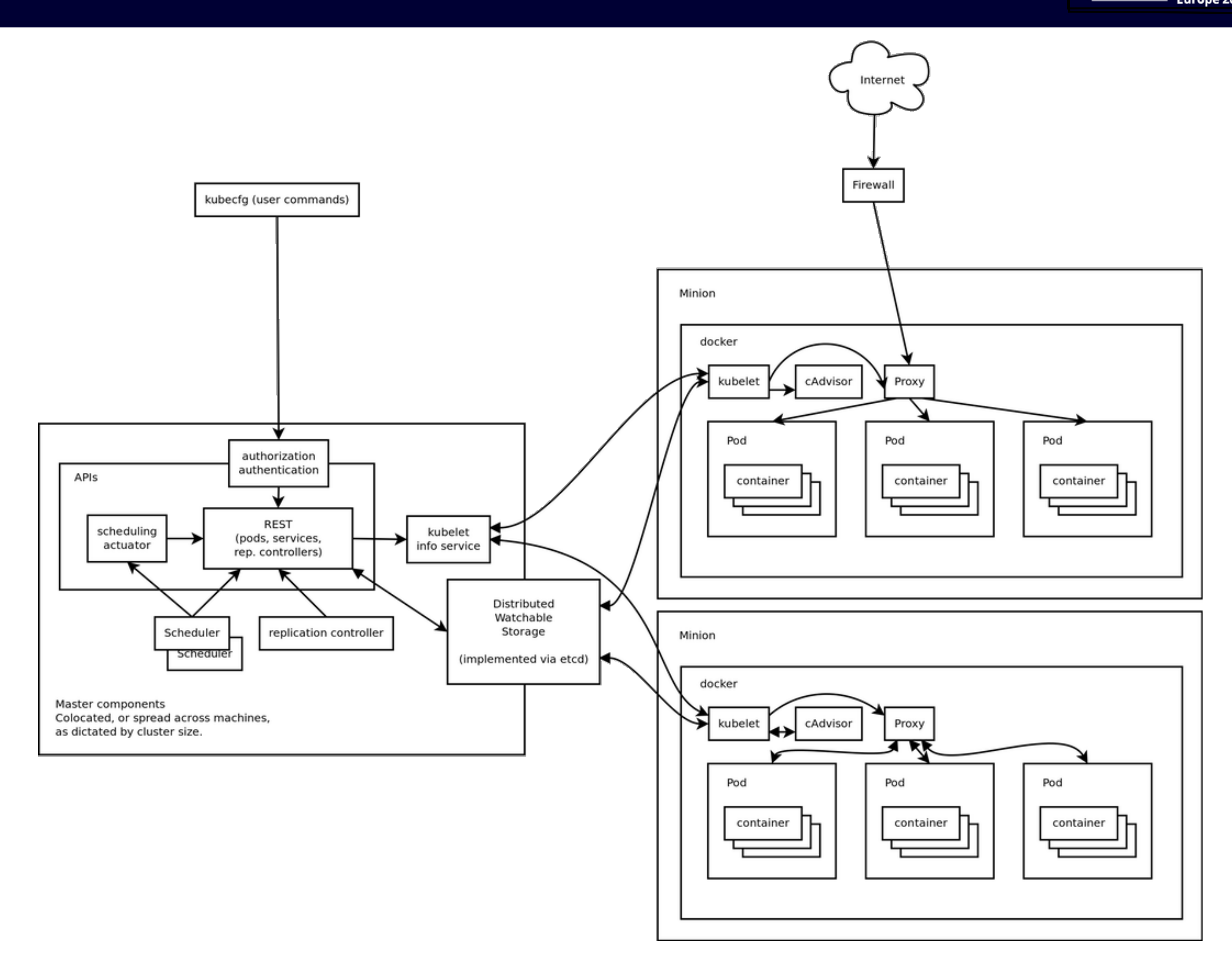

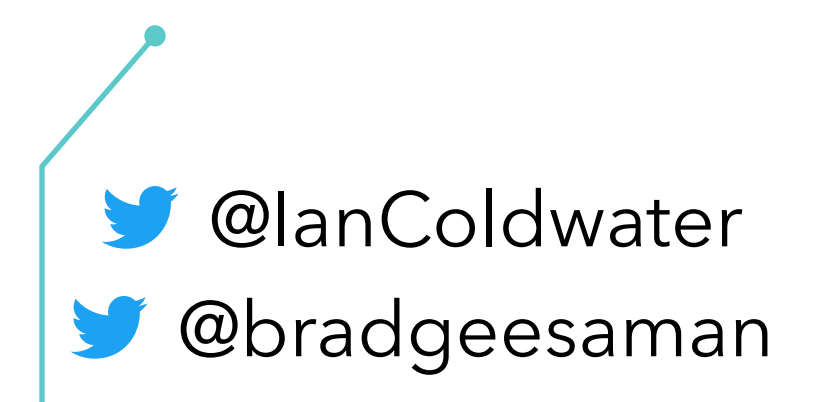

经 Z **KubeCon CloudNativeCon** Europe 2020

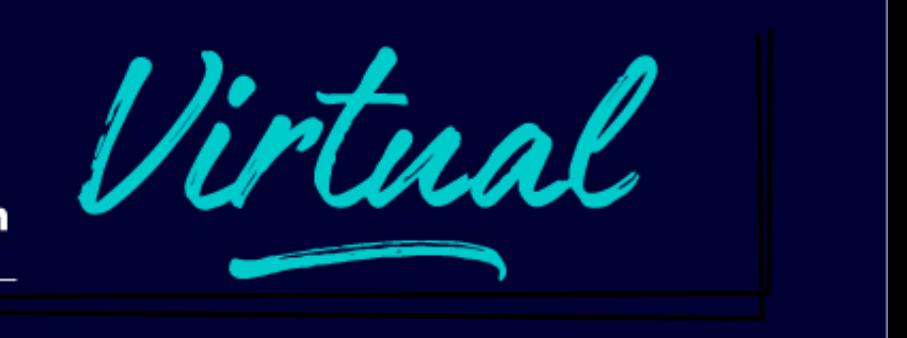

### **CNCF Cloud Native Landscape** 2020-07-22T00:26:44Z c291757

### Overwhelmed? Please see the CNCF Trail Map. That and the interactive landscape are at l.cncf.io

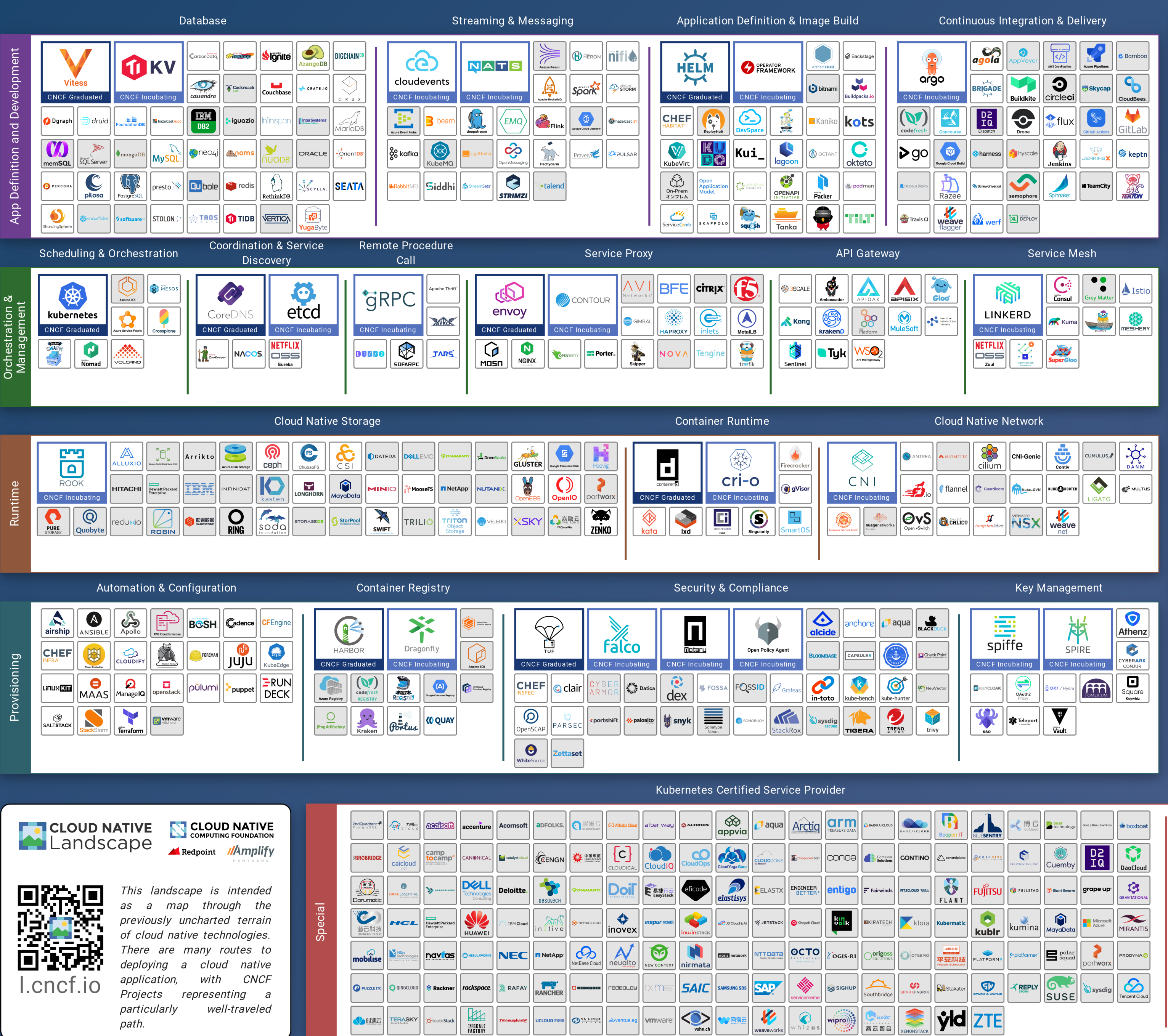

I OL!!!

√ 时速云

path.

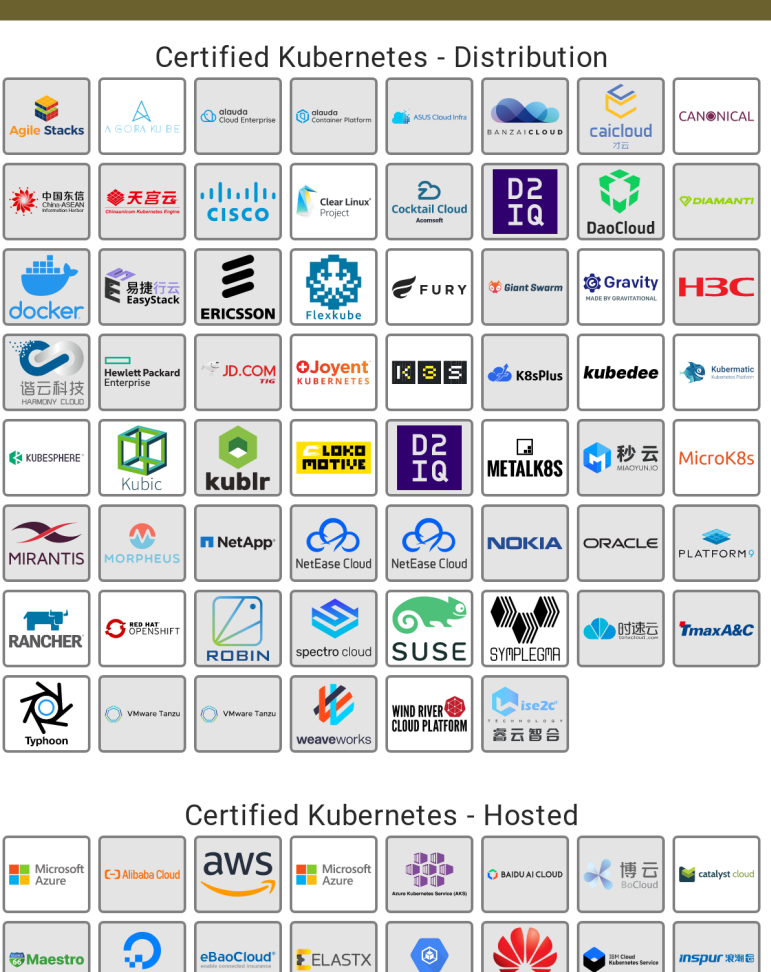

Platform

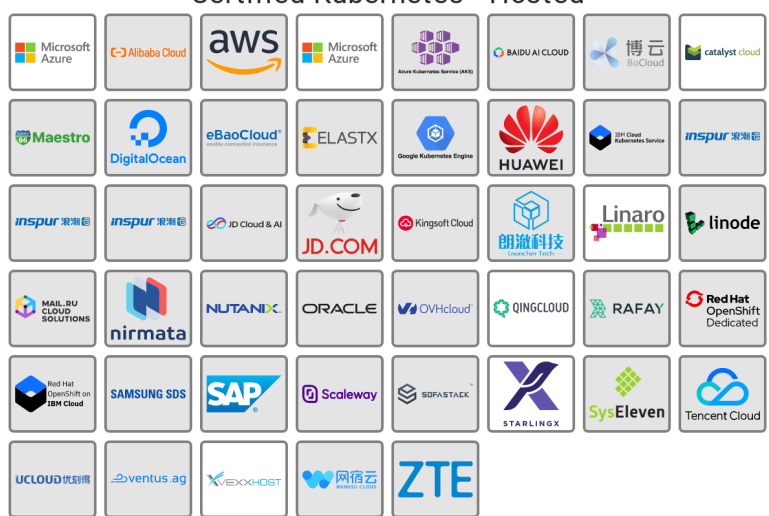

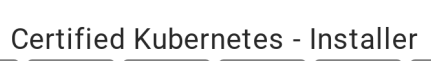

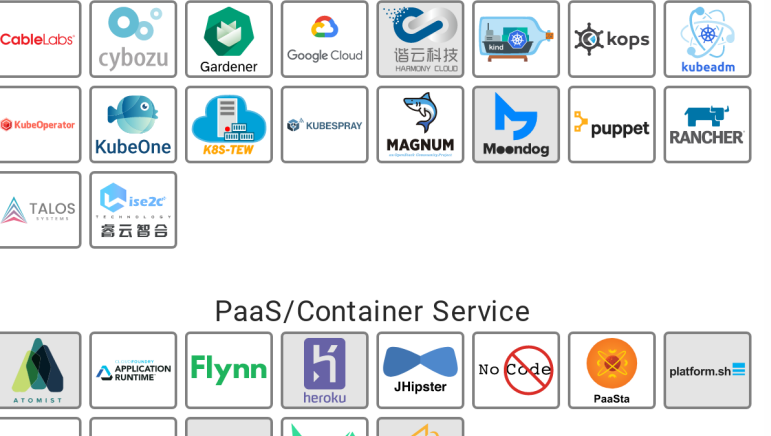

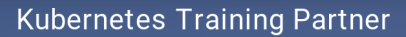

 $\sim$  RIO Scalingo

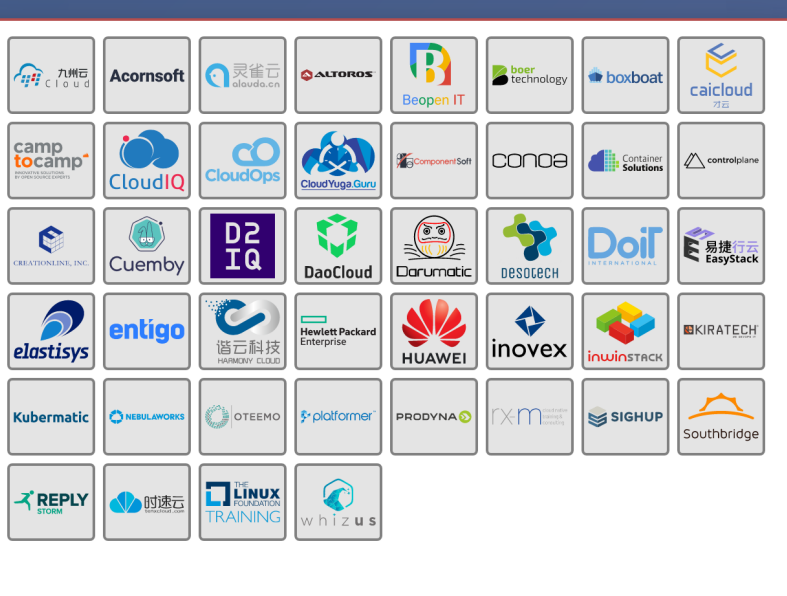

### Monitoring AppNeta G  $\overline{\bigcirc}$ C  $\bullet$  $\bullet$ **CNCF Grad**  $\bigotimes$ influxdata  $\bullet$  $\bullet$  $\frac{1}{2}$ graphite *CINGA* epsagon  $|\mathcal{N}_\mathbf{t}|$  $\bigcirc$  kiali $\big|$ ிஙி Nagios' mackerel  $\ddot{\bullet}$ ♦ SignalFx **A** SENTRY  $\frac{1}{\sqrt{\frac{1}{1+\frac{1}{1+\frac{$  $\begin{array}{c}\n\hline\n\text{Wave} \\
\text{weave} \\
\text{scope}\n\end{array}$ turbonic  $\sqrt{\left|\sqrt{\mathbf{F} \mathbf{C} \mathbf{T} \mathbf{O} \mathbf{R}}\right|}$   $\sqrt{\mathbf{F} \mathbf{C} \mathbf{T} \mathbf{O} \mathbf{R}}$  $\overline{\mathbf{H}}$ Logging Allbaba Cloud<br>Log Service fluentd  $\begin{array}{|c|c|c|c|}\hline \textbf{0} & \textbf{0} & \textbf{0} & \textbf{0} \\ \hline \textbf{0} & \textbf{0} & \textbf{0} & \textbf{0} & \textbf{0} \\ \hline \textbf{0} & \textbf{0} & \textbf{0} & \textbf{0} & \textbf{0} & \textbf{0} \\ \hline \textbf{0} & \textbf{0} & \textbf{0} & \textbf{0} & \textbf{0} & \textbf{0} & \textbf{0} \\ \hline \textbf{0} & \textbf{0} & \textbf{0} & \textbf{0} & \textbf{0} & \text$ Sex de la Sematext  $\vert$  splunk> $\vert$ **CNCF Graduated SCALYR** Tracing Ŧ **PASS CALCER**  $\bf{T}$  $\vert$  PINPOINT $\vert$  $\bullet$ **OPENTRACI**  $\sqrt{\frac{Q}{\sum P K I N}}$ **Chaos Engineering** 66.00  $\boxed{\phantom{1}}$ Serverless CF Serverless Landscape See the serverless interactive display at s.cncf.io

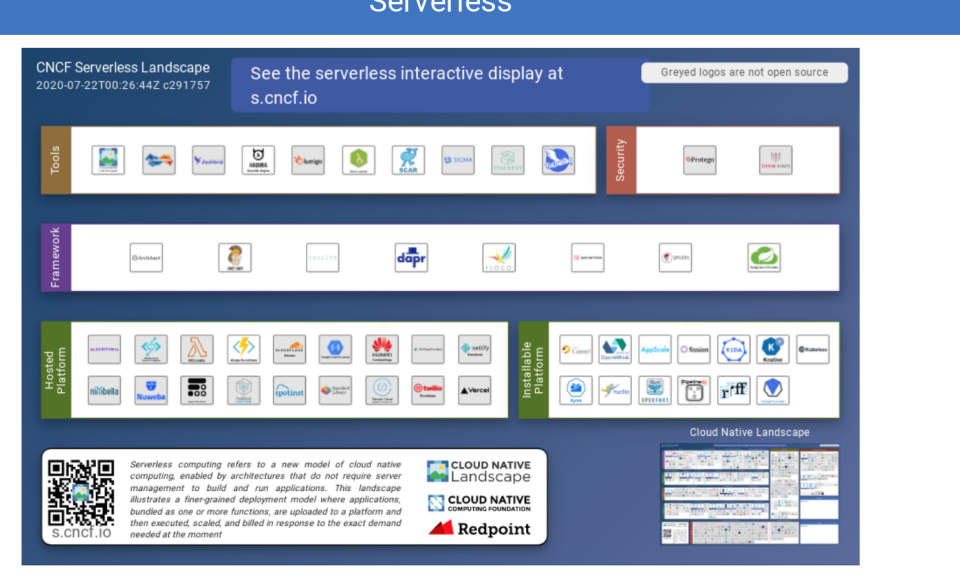

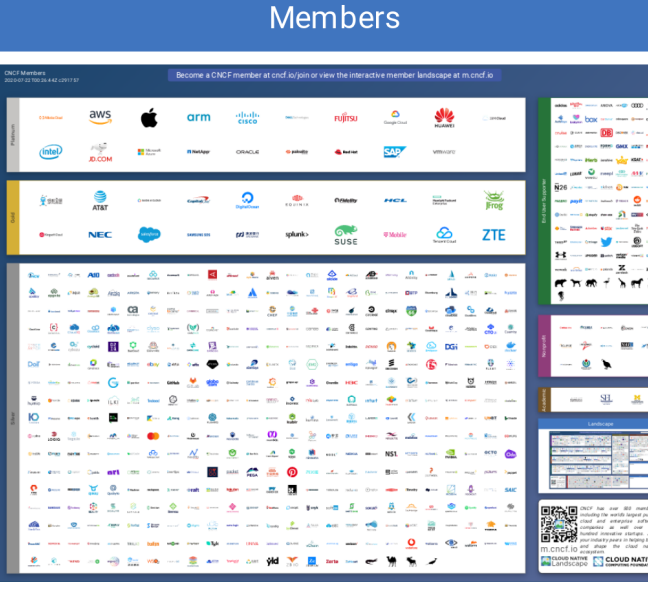

**Observability and Analysis** 

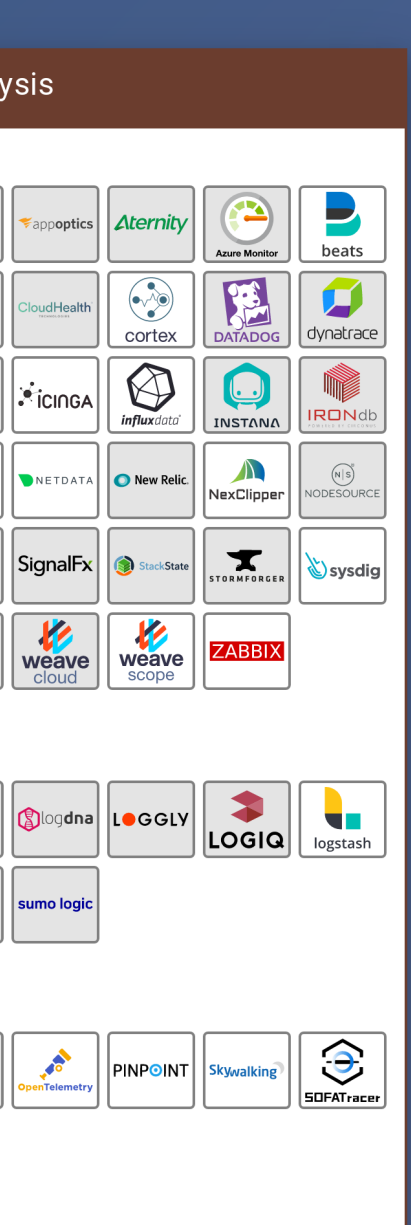

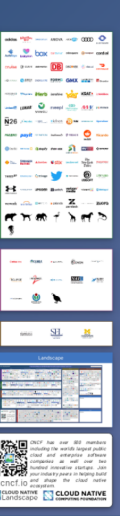

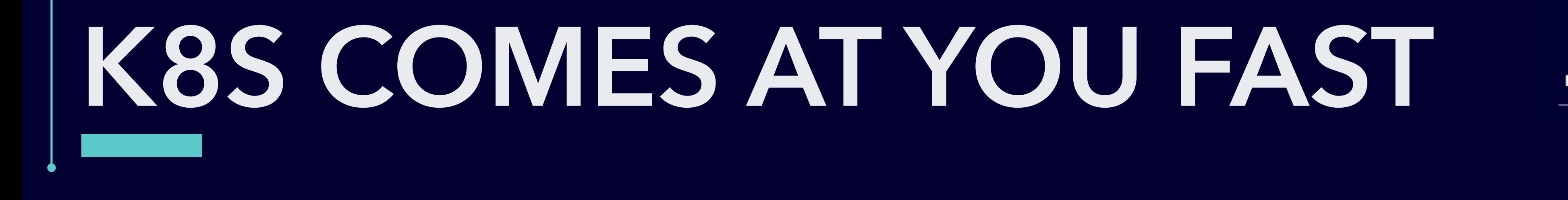

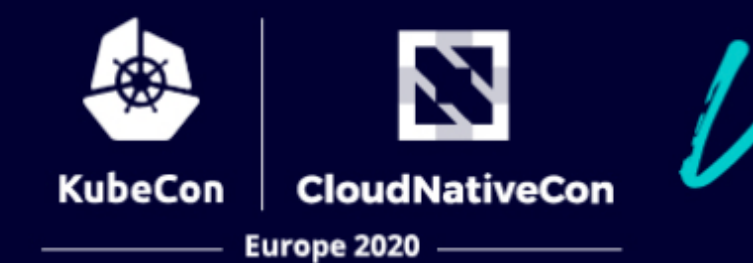

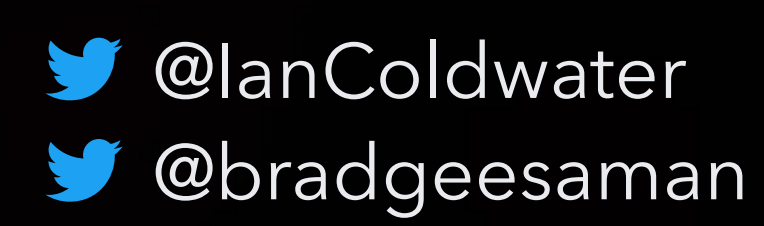

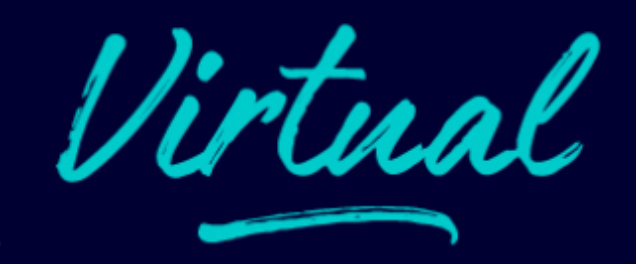

# **LOOKING FORWARD**

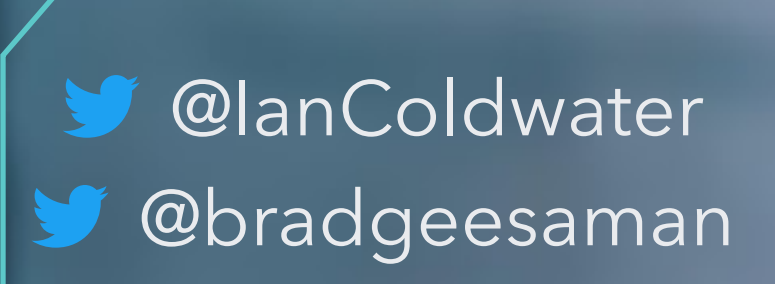

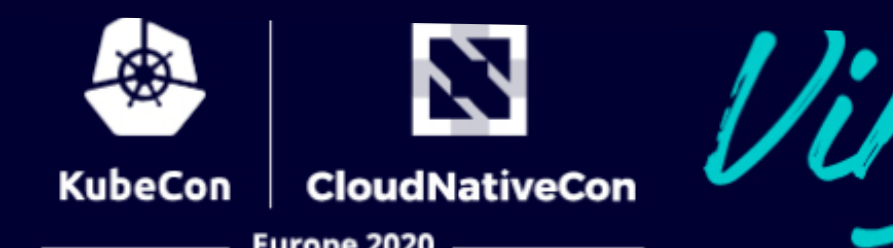

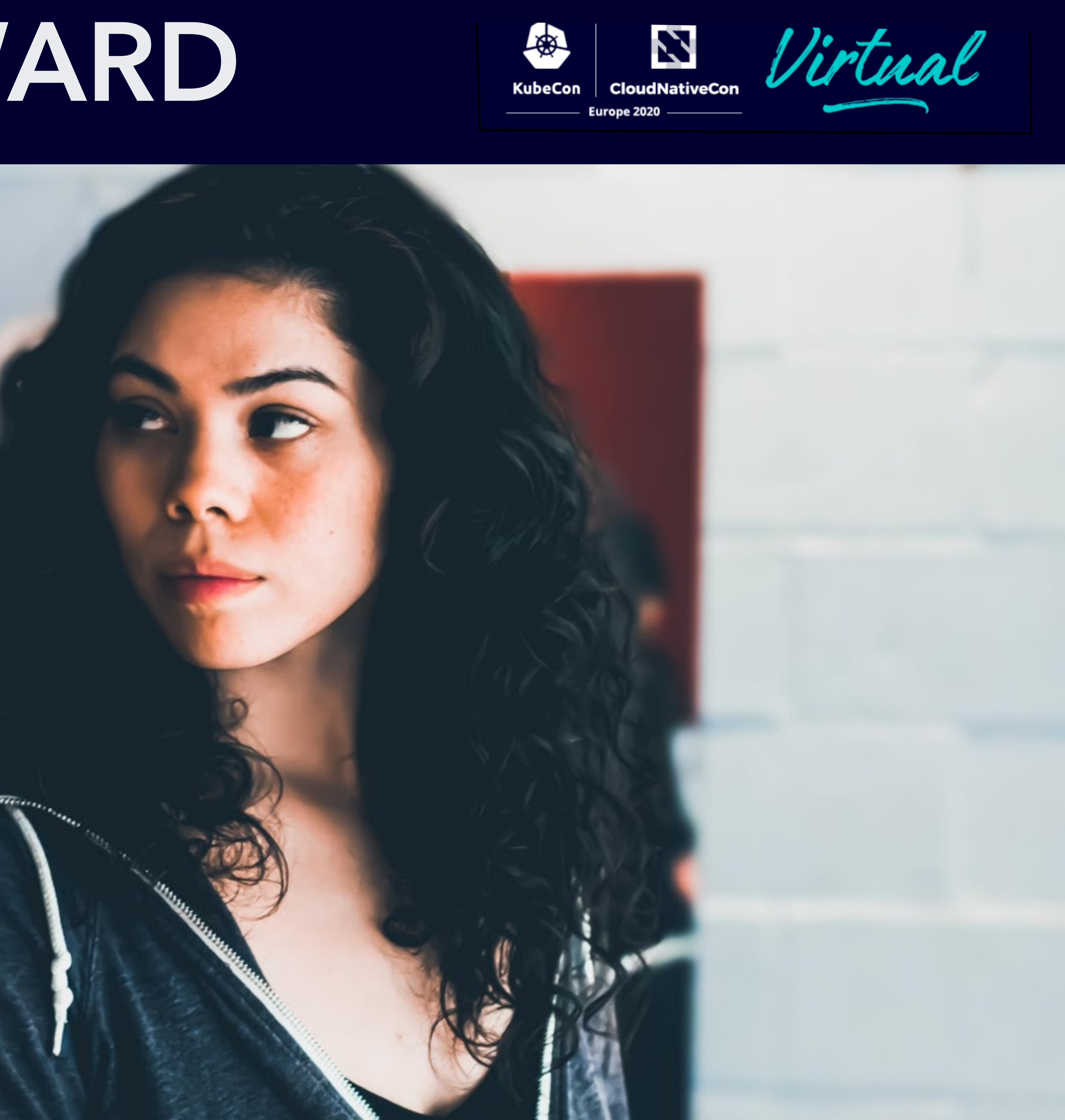

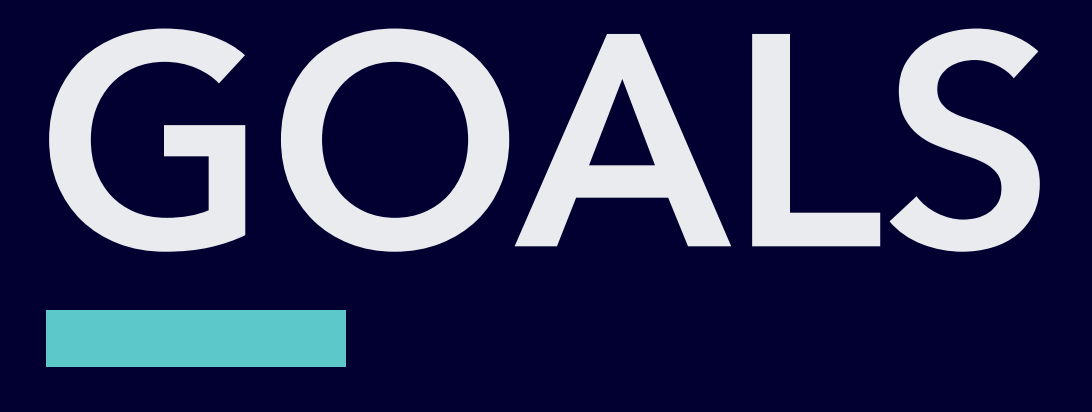

### What might an attacker want to do?

to do: . get into the cluster · steal the administrator's keys · cover tracks · exfiltrate data · establish and maintain persistence · honk in the cloud native garden

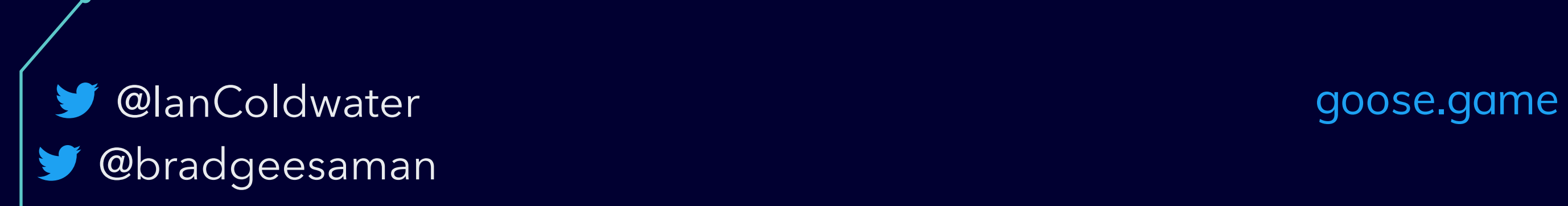

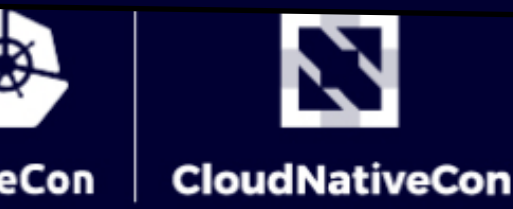

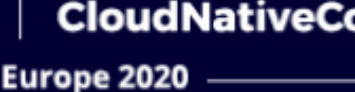

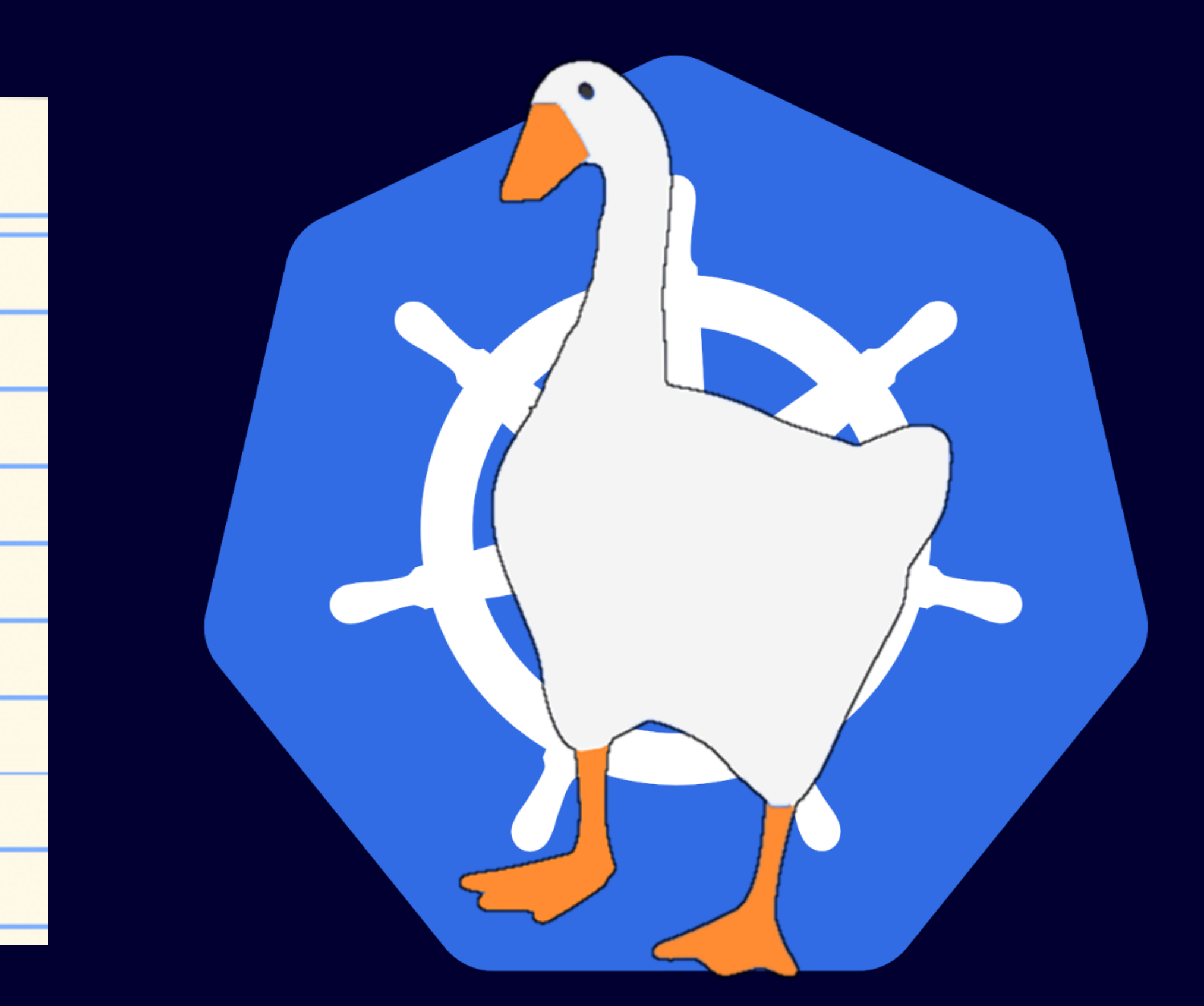

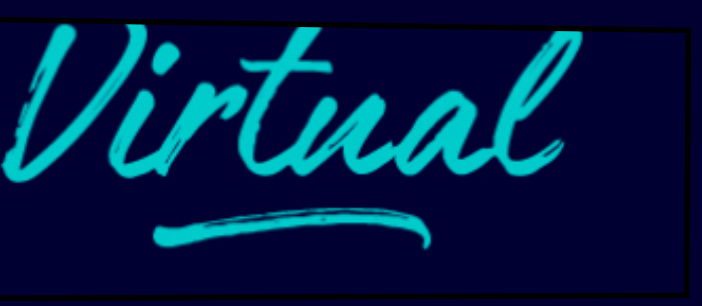

## **DEMO** Tapping into the API Server Data Flow

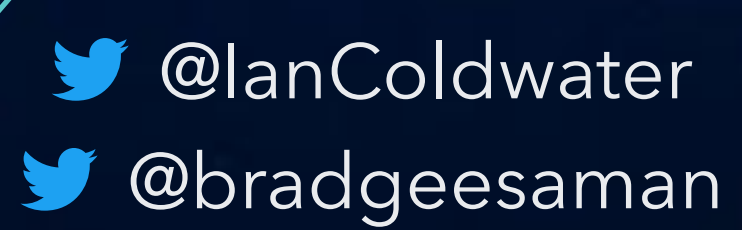

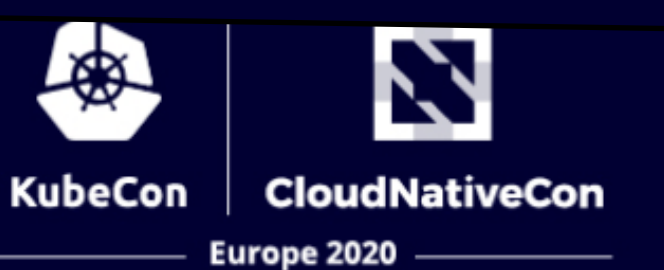

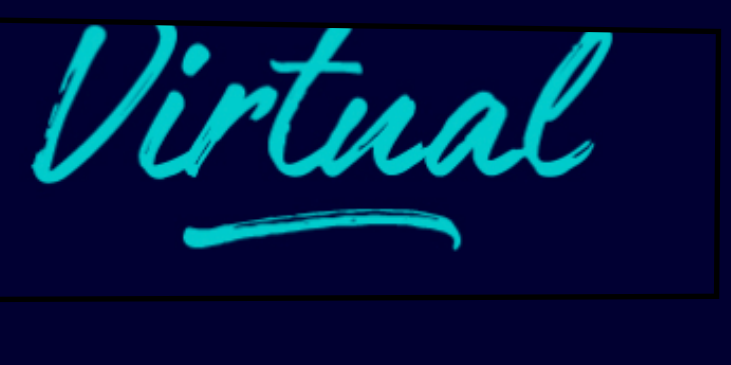

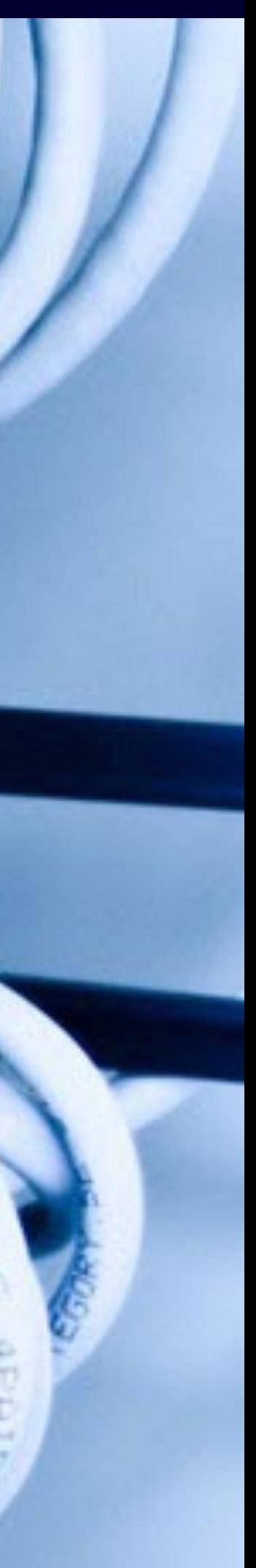

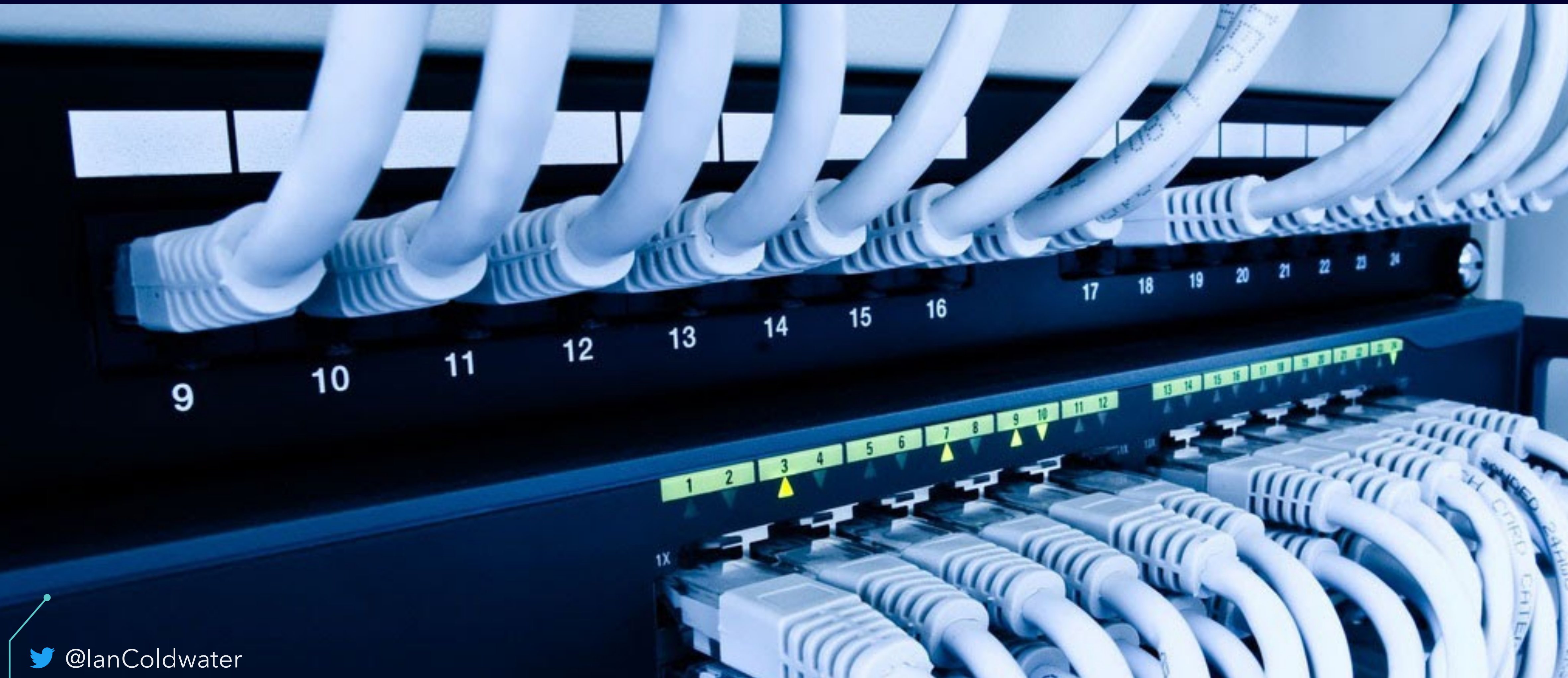

## **VALIDATING WEBHOOKS**

![](_page_8_Figure_1.jpeg)

![](_page_8_Picture_2.jpeg)

![](_page_8_Picture_3.jpeg)

![](_page_8_Picture_4.jpeg)

![](_page_8_Picture_5.jpeg)

## **VALIDATING WEBHONKS**

![](_page_9_Figure_1.jpeg)

![](_page_9_Picture_2.jpeg)

![](_page_9_Picture_3.jpeg)

![](_page_9_Picture_4.jpeg)

![](_page_10_Picture_0.jpeg)

![](_page_11_Picture_0.jpeg)

![](_page_12_Picture_0.jpeg)

- launch an in-cluster "shadow" API server that silently bypasses main API servers
- no security policy
- no logs
- no crime!

![](_page_12_Picture_5.jpeg)

![](_page_12_Picture_6.jpeg)

![](_page_12_Picture_7.jpeg)

![](_page_12_Picture_8.jpeg)

![](_page_12_Picture_9.jpeg)

## **SHADOW API SERVER**

![](_page_13_Figure_1.jpeg)

![](_page_13_Picture_2.jpeg)

![](_page_13_Picture_3.jpeg)

![](_page_13_Picture_4.jpeg)

![](_page_13_Picture_5.jpeg)

## **DEMO - C2BERNETES** Use Kubernetes as a C2 infrastructure across multiple clusters

![](_page_14_Picture_1.jpeg)

![](_page_14_Picture_2.jpeg)

![](_page_14_Picture_3.jpeg)

![](_page_14_Picture_4.jpeg)

## **WHAT IS K3S?**

- A lightweight Kubernetes distribution designed for resource-constrained environments
- Runs as a single <40MB binary
- Has a simplified communication channel: only requires a single TLS connection outbound from nodes to the control plane
- This is very likely to be available and blend in with other valid traffic :)

![](_page_15_Picture_5.jpeg)

![](_page_15_Picture_6.jpeg)

![](_page_15_Figure_7.jpeg)

![](_page_15_Figure_8.jpeg)

![](_page_15_Picture_9.jpeg)

## **KUBERNETES VS K3S**

![](_page_16_Figure_1.jpeg)

![](_page_16_Picture_2.jpeg)

![](_page_16_Picture_3.jpeg)

![](_page_16_Picture_4.jpeg)

![](_page_16_Picture_5.jpeg)

### **C2: YOUR CLUSTER IS ALSO OUR CLUSTER**

![](_page_17_Figure_1.jpeg)

![](_page_17_Picture_2.jpeg)

![](_page_17_Picture_3.jpeg)

![](_page_17_Figure_4.jpeg)

# **ALL CLOUDS ARE BROKEN**

! @bradgeesaman @lanColdwater

![](_page_18_Picture_2.jpeg)

## **C2: CLUSTER OF CLUSTERS**

![](_page_19_Figure_1.jpeg)

![](_page_19_Picture_2.jpeg)

![](_page_19_Picture_3.jpeg)

![](_page_19_Figure_4.jpeg)

![](_page_19_Picture_5.jpeg)

# **WHAT'S COMING**

! @bradgeesaman **D** @lanColdwater

![](_page_20_Picture_2.jpeg)

![](_page_20_Picture_3.jpeg)

![](_page_20_Picture_4.jpeg)

![](_page_20_Picture_5.jpeg)

![](_page_21_Picture_0.jpeg)

### kubectl run --privileged

![](_page_21_Picture_2.jpeg)

![](_page_21_Picture_4.jpeg)

![](_page_21_Picture_5.jpeg)

![](_page_21_Picture_6.jpeg)

![](_page_21_Picture_9.jpeg)

![](_page_22_Picture_0.jpeg)

![](_page_22_Picture_2.jpeg)

![](_page_22_Picture_3.jpeg)

• Dynamic Audit Sink configuration --feature-gates=DynamicAuditing=true • Dynamic Kubelet configuration

- 
- 
- 
- --feature-gates=DynamicKubeletConfig=true

![](_page_22_Picture_8.jpeg)

### kubelet-exploit

There were discussions (https://github.com/kubernetes/kubernetes/issues/11816, https://github.com/kubernetes/kubernetes/issues/3168, https://github.com/kubernetes/kubernetes/issues/7965), but looks like nobody cares.

Everybody who has access to the service kubelet port (10250), even without a certificate, can execute any command inside the container.

![](_page_23_Picture_68.jpeg)

Greetz to https://github.com/kayrus/kubelet-exploit

e-system/node-exporter-iuwg7/node-exporter" –d "cmd=ls –l

- $11:31$ .
- $11:31...$
- 11:31 .dockerenv
- 22:22 bin
- $11:31$  dev
- 11:31 etc
- $16:38$  home
- 11:17 lib
- 07:14 proc
- 16:38 root
- $15:12$  sys
- 16:38 tmp
- 

![](_page_23_Picture_20.jpeg)

![](_page_24_Picture_0.jpeg)

! @bradgeesaman **C** @lanColdwater

![](_page_24_Picture_2.jpeg)

![](_page_24_Picture_3.jpeg)

![](_page_24_Picture_4.jpeg)

![](_page_24_Picture_5.jpeg)

![](_page_25_Picture_0.jpeg)

![](_page_25_Picture_1.jpeg)

![](_page_25_Picture_3.jpeg)

![](_page_25_Picture_4.jpeg)

![](_page_26_Picture_0.jpeg)

- **Attacking and Defending** Kubernetes Clusters: A Guided <u>Tour</u>
- The Path Less Traveled: Abusing **Kubernetes Defaults**
- A Hacker's Guide to Kubernetes and the Cloud

![](_page_26_Picture_4.jpeg)

![](_page_26_Picture_5.jpeg)

- What to Do When Your Cluster is  $\bullet$ a Cluster
- CIS benchmarks
- https://k8s.io/security  $\bullet$
- github.com/kelseyhightower/ nocode - the best way to write secure and reliable applications!

![](_page_27_Picture_0.jpeg)

![](_page_27_Picture_1.jpeg)

![](_page_27_Picture_2.jpeg)

![](_page_27_Picture_5.jpeg)